#### **SQL - EXIBINDO DADOS DE VÁRIAS TABELAS**

**SIMONE DOMINICO - AULA 4**

# **EXIBINDO DADOS DE VÁRIAS TABELAS**

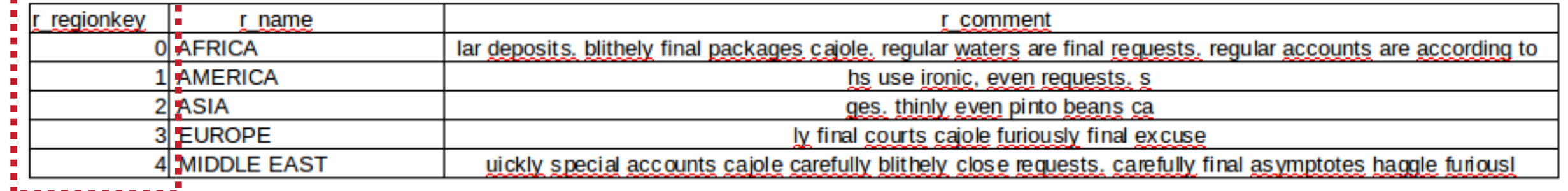

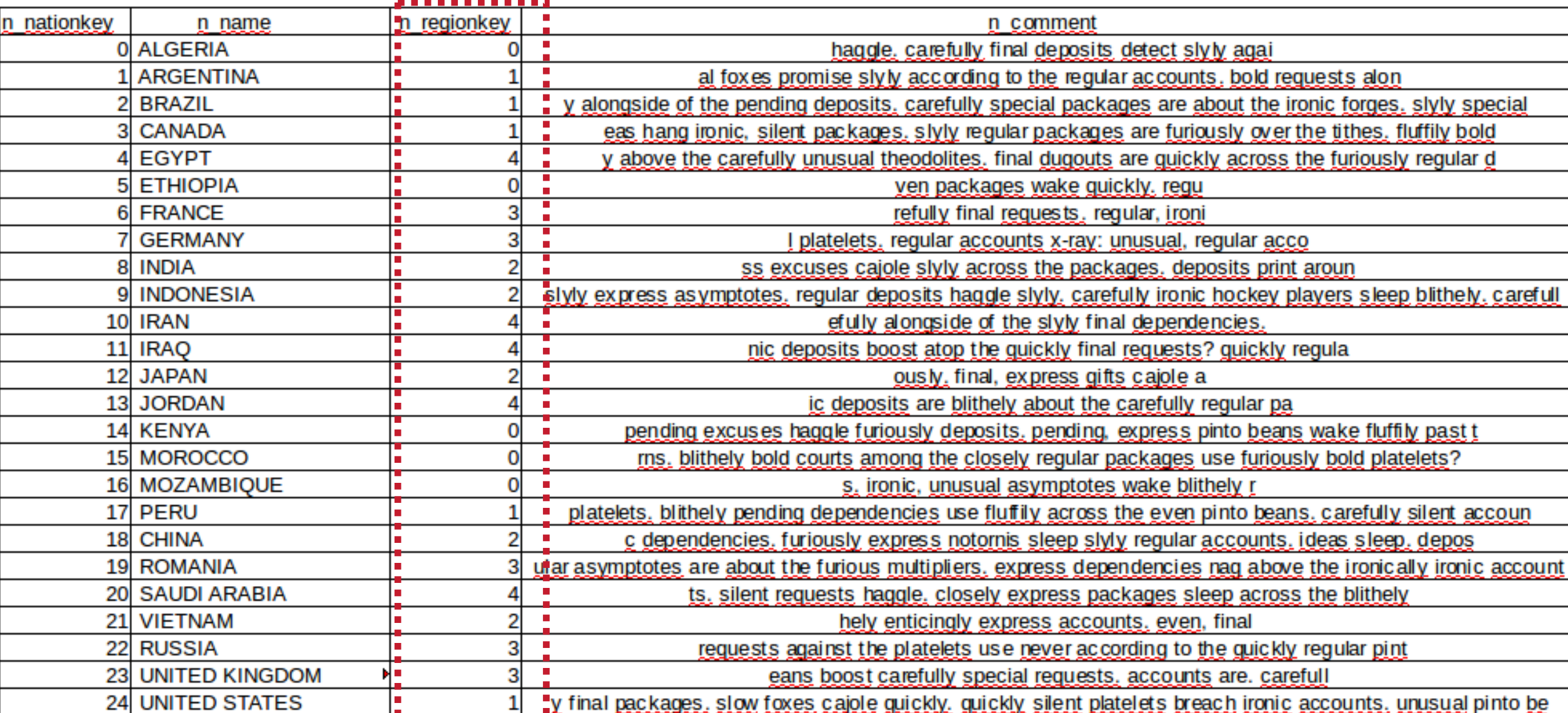

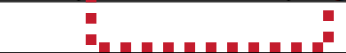

# **EXIBINDO DADOS DE VÁRIAS TABELAS**

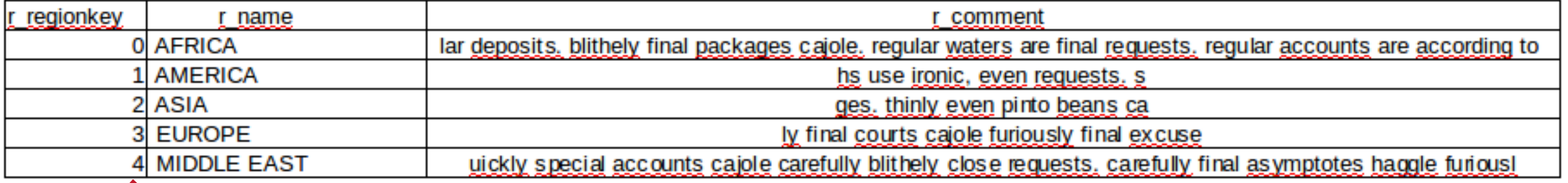

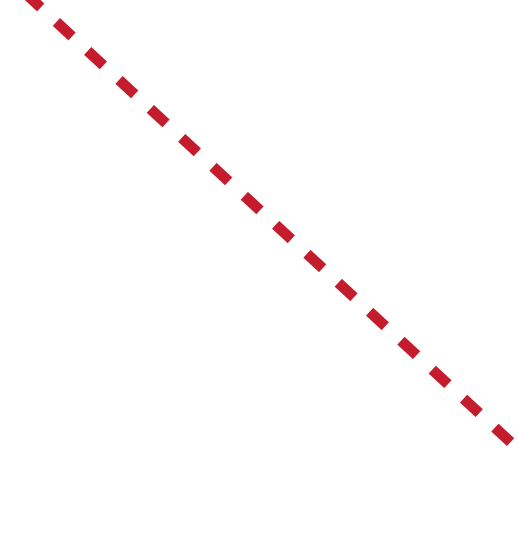

#### **SELECIONAR TODOS OS PAÍSES DA AFRICA**

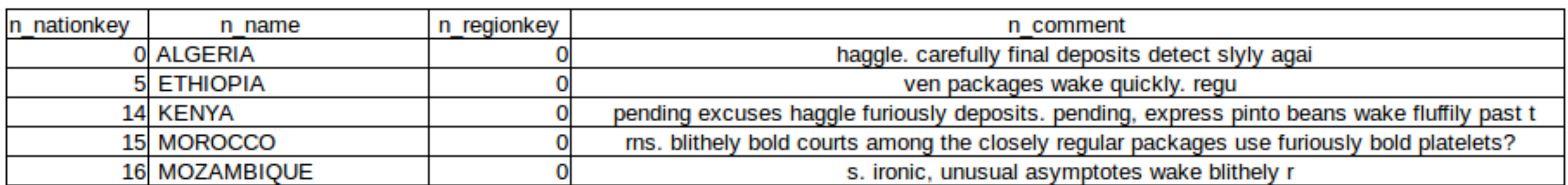

# **O QUE É UMA JUNÇÃO?**

### ▸ **Usar uma junção para consultar dados de uma ou mais tabelas.**

**SELECT** tabela1.coluna, tabela2.coluna **FROM** tabela1, tabela2 **WHERE** tabela1.coluna1=tabela2.coluna 2; **USANDO JUNÇÃO**

- ▸ **Criar uma condição de junção na cláusula where.**
- **SELECT tabela1.coluna, tabela2.coluna FROM tabela1, tabela2**

**WHERE tabela1.coluna1=tabela2.coluna 2;**

## **USANDO JUNÇÃO**

#### **psql -U ci218 -h bd.c3sl.ufpr.br -d tpch**

sdominico@macalan:~\$ psql -U ci218 -h bd.c3sl.ufpr.br -d tpch

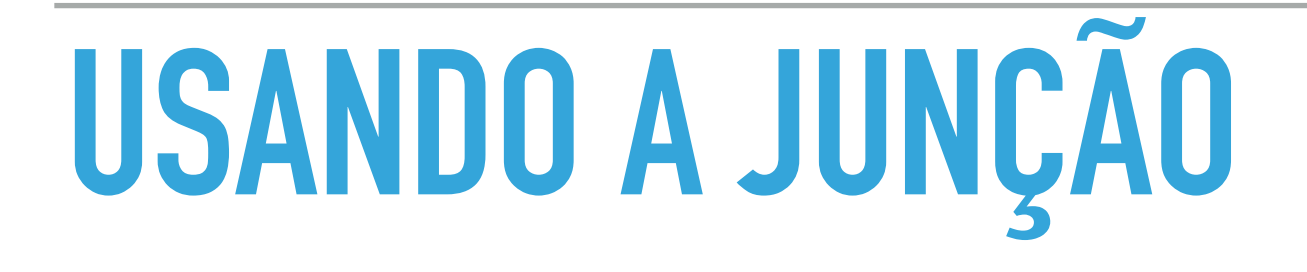

tpch=> SELECT region.r name, nation.n name <u>FROM region,nation</u> WHERE region.r regionkey=nation.n regi<br>and region.r name='AFRICA';

Utilizar prefixo da tabela para indicar de qual tabela é a coluna

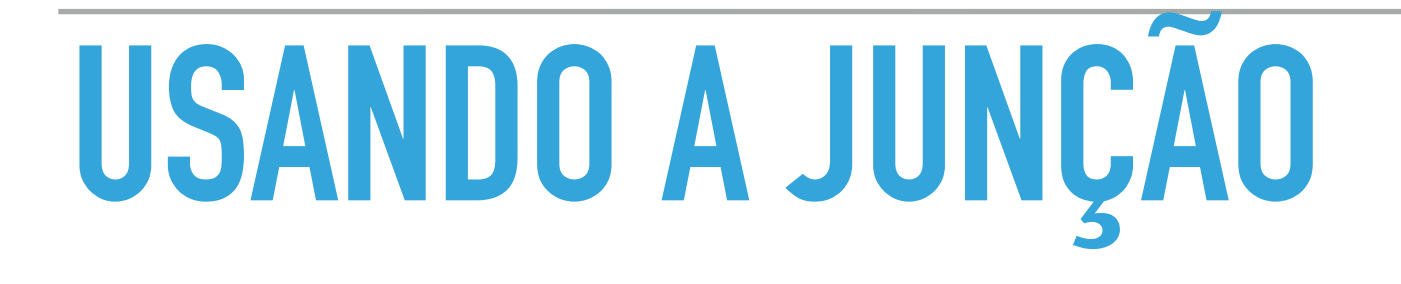

tpch=> SELECT region.r name, nation.n name <u>FROM region,nation</u> WHERE region.r regionkey=nation.n regi<br>and region.r name='AFRICA';

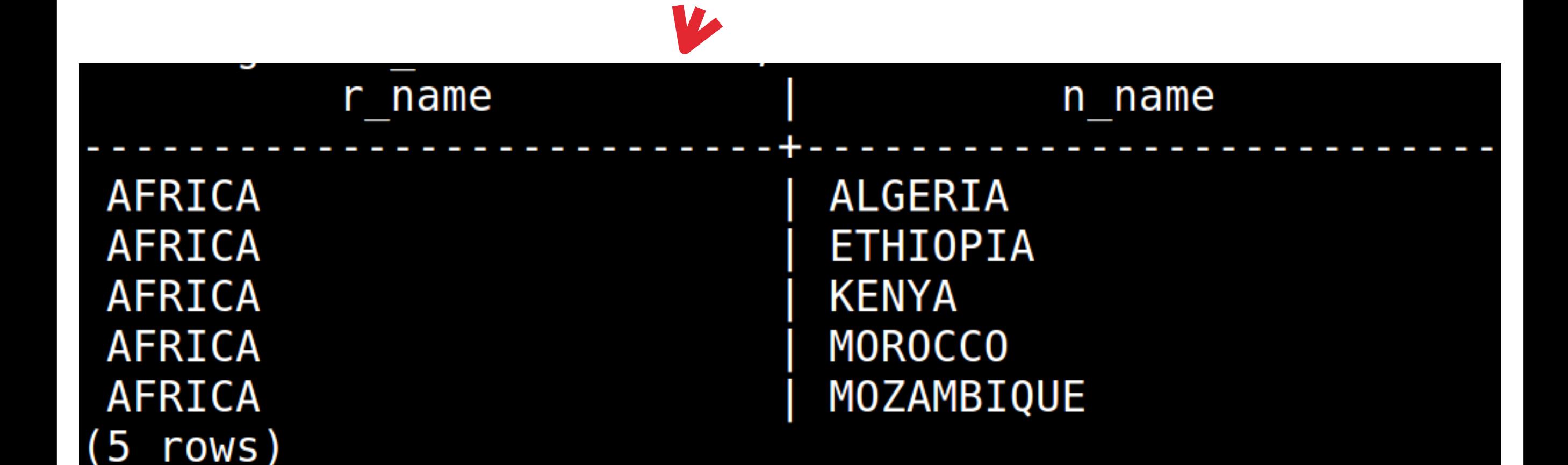

# **USANDO A JUNÇÃO**

Selecionar todos os clientes da ETHIOPIA

tpch=> SELECT customer.c name <u> FROM customer, nation...</u> WHERE customer.c nationkey=nation.n nationkey<br>AND nation.n name='ETHIOPIA';

5952 rows

## **PRODUTO CARTESIANO**

- ▸ Quando uma condição de Junção estiver omitida.
- ▸ Quando uma condição de Junção estiver inválida.
- ▸ Todas as linhas da primeira tabela estão unidas a todas as linhas da segunda tabela
- ▸ Inserir condição válida cláusula WHERE

## **PRODUTO CARTESIANO**

#### tpch=> SELECT region.r\_name, nation.n\_name FROM region, nation;

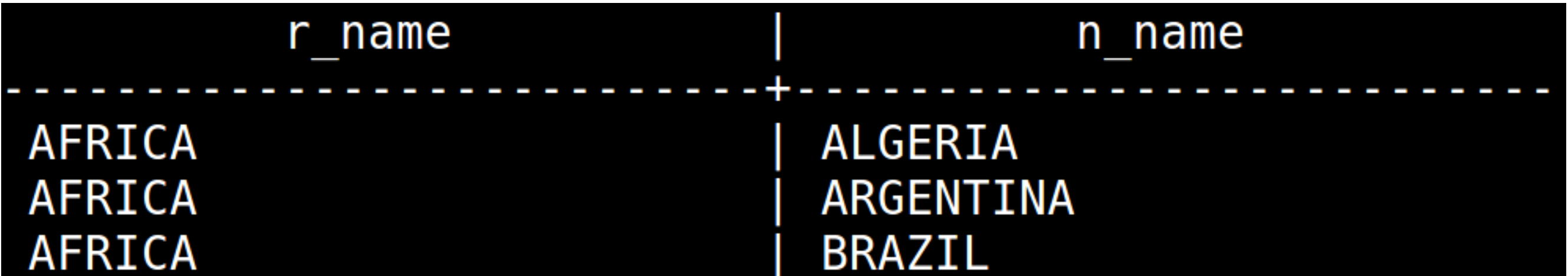

## **PRODUTO CARTESIANO**

#### tpch=> SELECT region.r name, nation.n name FROM region, nation;

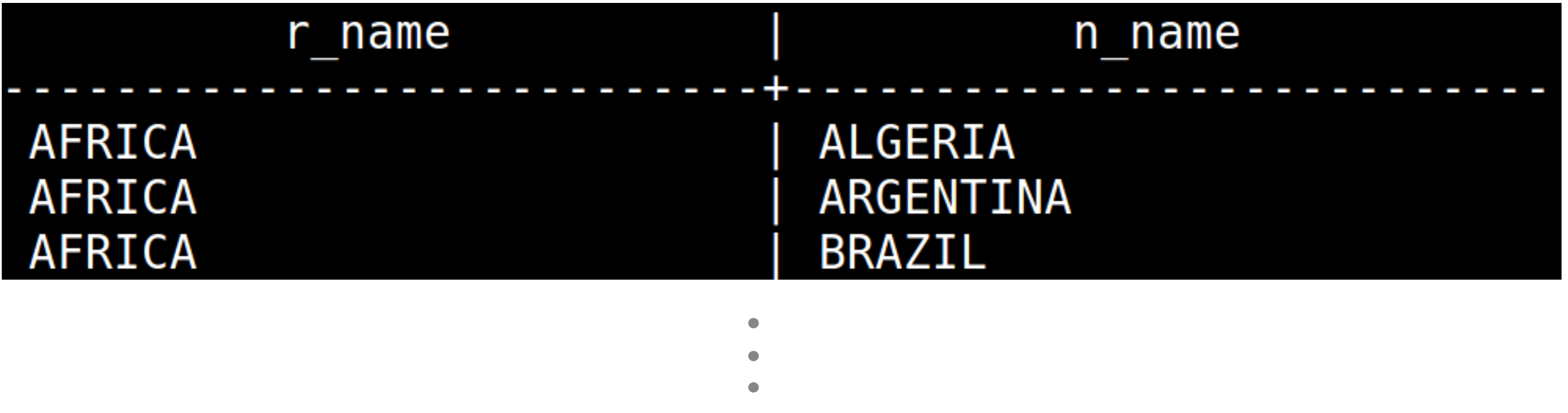

**MIDDLE EAST MIDDLE EAST** 125 rows)

#### UNITED KINGDOM **UNITED STATES**

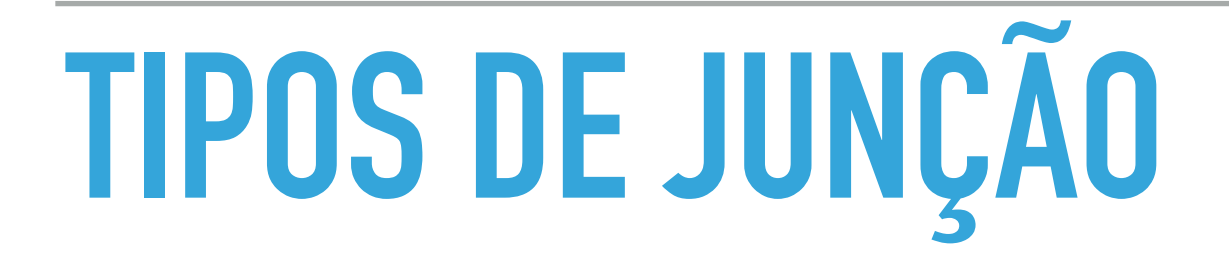

## JUNÇÂO IDÊNTICA

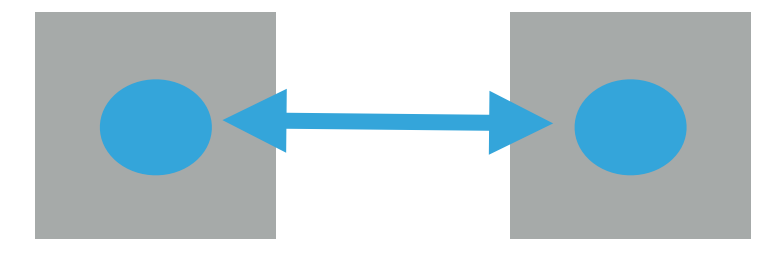

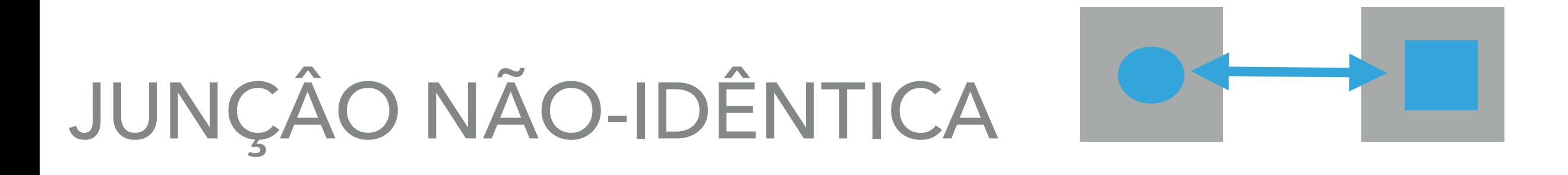

### JUNÇÂO EXTERNAS

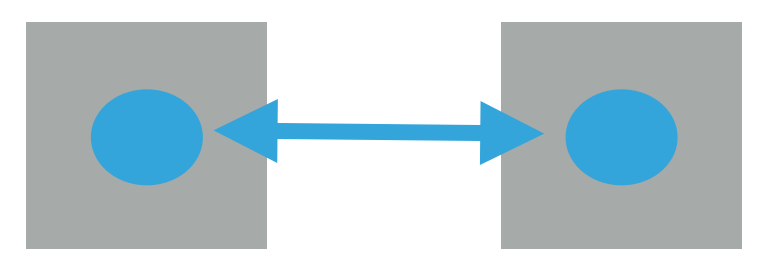

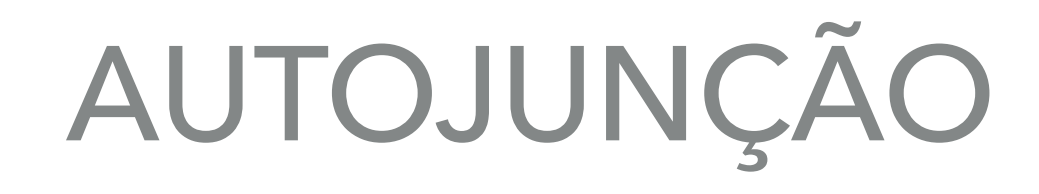

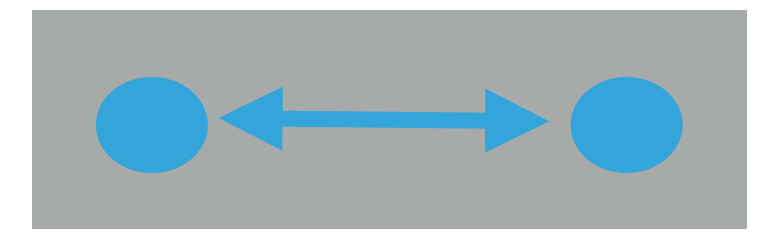

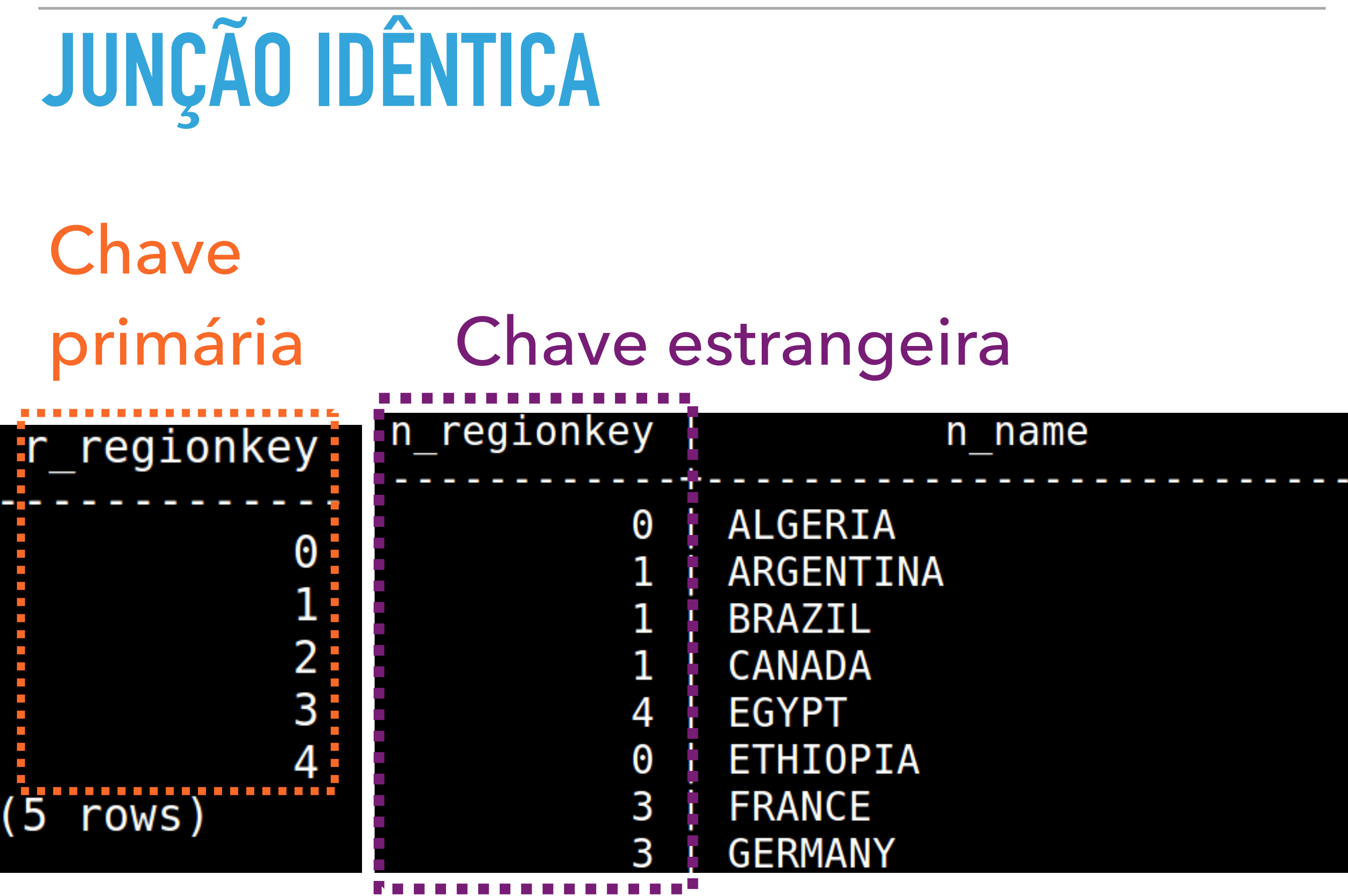

# **JUNÇÃO IDÊNTICA**

### tpch=> SELECT region.r\_name, nation.n\_name ROM region, nation<br>WHERE region.r regionkey=nation.n regionke

# **JUNÇÃO IDÊNTICA**

### tpch=> SELECT region.r\_name, nation.n\_name ROM region, nation<br>HERE region.r regionkey=nation.n regionke

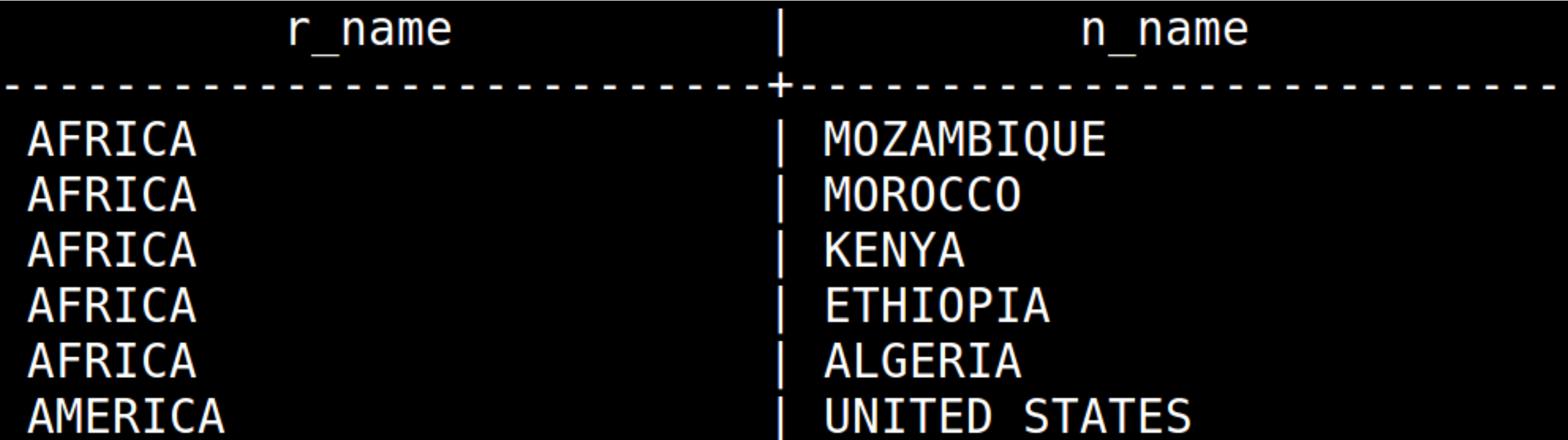

# **UNINDO MAIS DE DUAS TABELAS**

 $tpch \Rightarrow SELECT$  r.r name, n.n name, c.c name FROM region r, nation n, customer c. WHERE r.r\_regionkey=n.n\_regionkey<br>AND c.c\_nationkey=n.n\_nationkey<br>AND r.r\_name='AFRICA';

# **UNINDO MAIS DE DUAS TABELAS**

tpch=> SELECT r.r name, n.n name, c.c name FROM region r, nation n, customer c. WHERE r.r\_regionkey=n.n\_regionkey<br>AND c.c\_nationkey=n.n\_nationkey<br>AND r.r\_name='AFRICA';

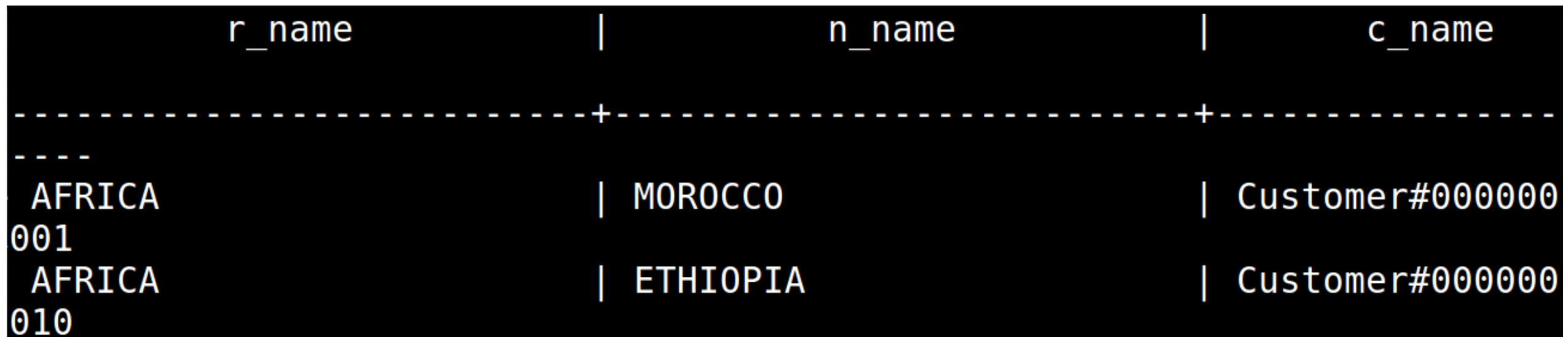

#### (29764 rows)

# **JUNÇÃO NÃO-IDÊNTICA**

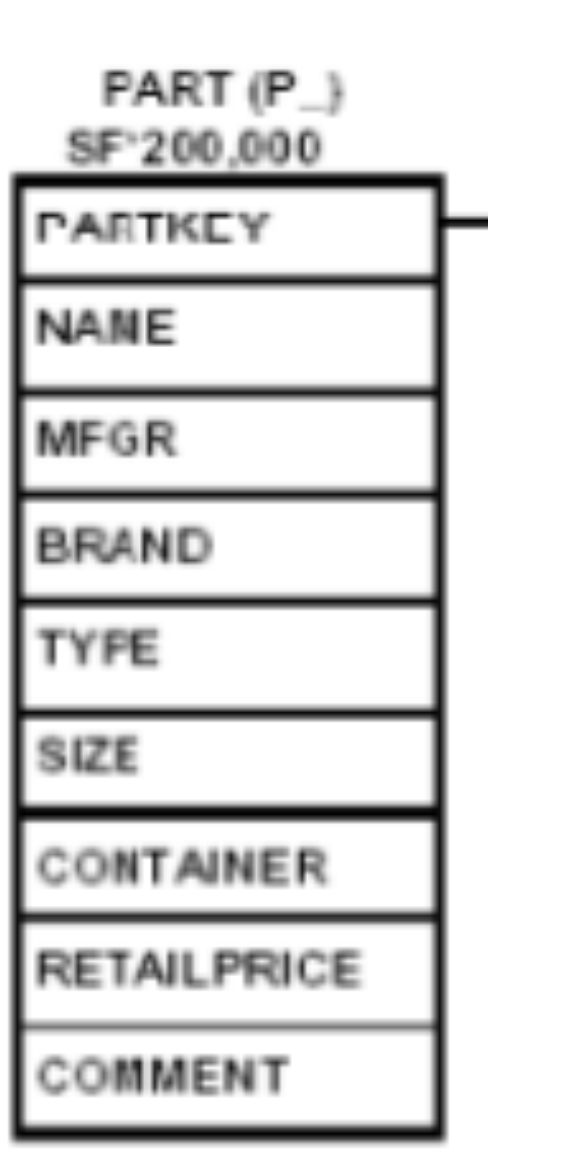

![](_page_18_Picture_25.jpeg)

**Nenhuma coluna da tabela PART corresponde diretamente com a tabela ORDERS**

![](_page_19_Picture_0.jpeg)

tpch=> SELECT p.p brand, o.o orderstatus |tpcn=> SELECI p.p\_brand, o.o\_orderstatus<br>|FROM part p, orders o<br>|WHERE p.p\_retailprice > o.o\_totalprice<br>|TIMIT 10:

#### **Nenhuma coluna da tabela PART corresponde diretamente com a tabela ORDERS**

# **JUNÇÃO NÃO-IDÊNTICA**

tpch=> SELECT p.p\_brand, o.o\_orderstatus FROM part p, orders o<br>WHERE p.p retailprice > 0.0 totalpri<br>LIMIT 10; **Ce** 

![](_page_20_Picture_11.jpeg)

# **JUNÇÃO EXTERNA**

**Neste tipo de junção são selecionados também os registos que não tem equivalente numa das tabelas.**

 $tpch \Rightarrow SELECT$  r.r name, n.n name FROM region r, nation n WHERE r.r\_regionkey=n.n\_regionkeyH

# **AUTOJUNÇÕES**

**Unindo a tabela a ela mesma. Selecionar a identificação das encomendas com data de confirmação igual a data de envio.**

# **AUTOJUNÇÕES**

**Unindo a tabela a ela mesma. Selecionar a identificação das encomendas com data de confirmação igual a data de envio.**

tpch=> SELECT l orderkey, l shipdate, l commitdate **FROM lineitem** WHERE 1 shipdate=1 commitdate  $T<sub>10</sub>$ :

**1. Crie uma consulta para exibir o nome (p\_name) e o preço de varejo (p\_retailprice) e o custo de fornecimento (ps\_supplycost) dos itens de compra (part) em que o preço de varejo seja maior que R\$ 2097.10. 12 rows**

◟▴▵

**UWJ** 

![](_page_26_Picture_13.jpeg)

2. Exibir o status do pedido (o\_orderstatus) e o desconto (l\_discount) com data de envio entre 11 de novembro de 1998 e 31 de dezembro de 1998.

#### **4730 rows**

![](_page_27_Picture_21.jpeg)

3. Crie uma consulta para exibir a a prioridade do pedido (o\_orderpriority) o nome (c\_name) e o endereço (c\_address ) do cliente (customer) do país UNITED STATES e com conta (c\_acctbal) maior que R\$ 9990.

#### **122 rows**

![](_page_29_Picture_4.jpeg)

4. Crie uma consulta para exibir o nome (c\_name) do cliente (customer) do país "UNITED STATES" e com conta (c\_acctbal) maior que R\$ 9990 e que a coluna c\_mktsegment tenha o texto 'AUTO'.

#### c name

Customer#000015607 Customer#000119509 Customer#000148533 rows)

5. Crie uma consulta para exibir o nome (c\_name) dos clientes e o preço total (o\_totalprice) dos clientes do BRAZIL.

 $(60137$  rows)

![](_page_31_Picture_18.jpeg)